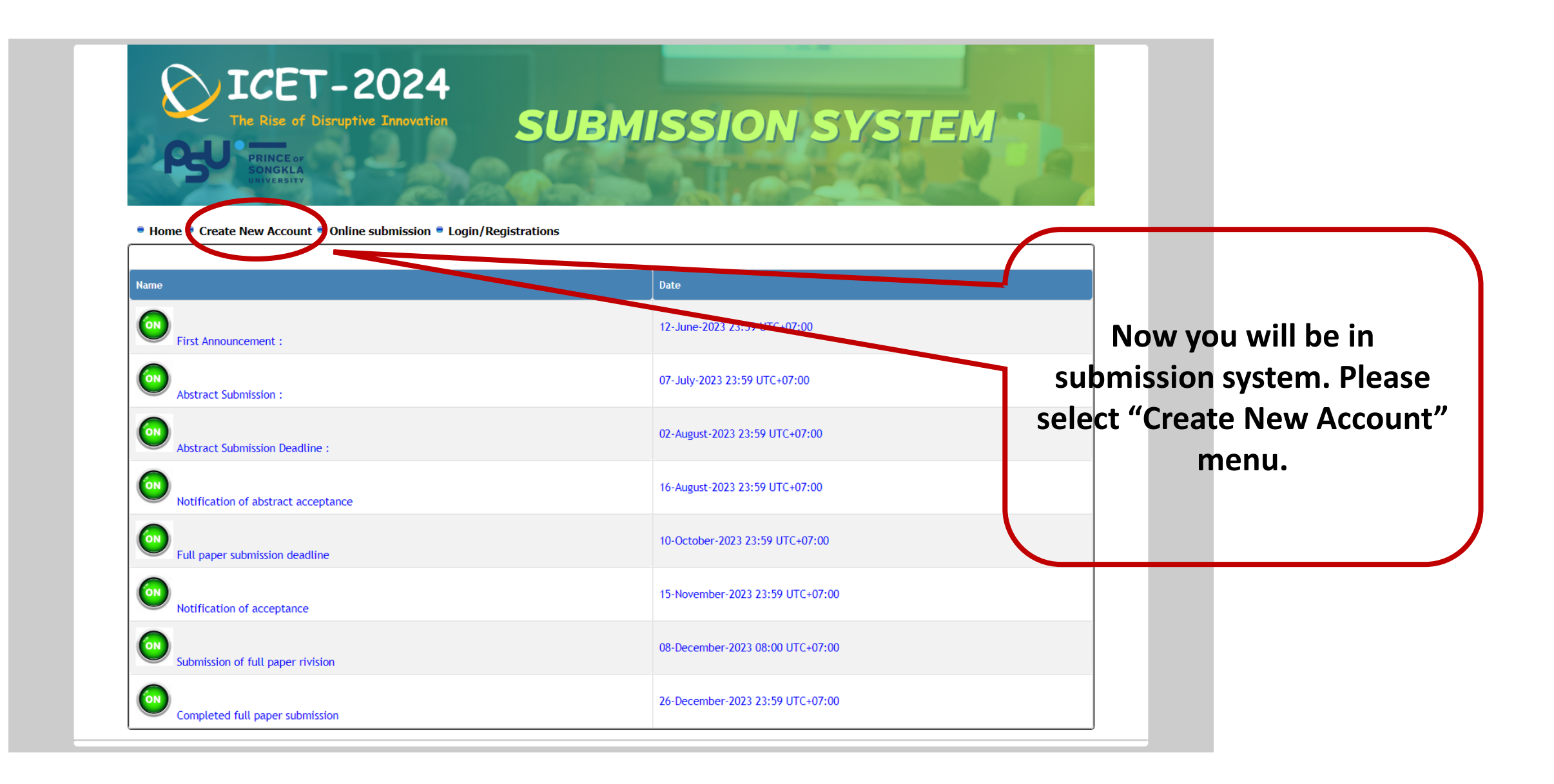

● Home ● Create New Account ● Online submission ● Login/Registrations

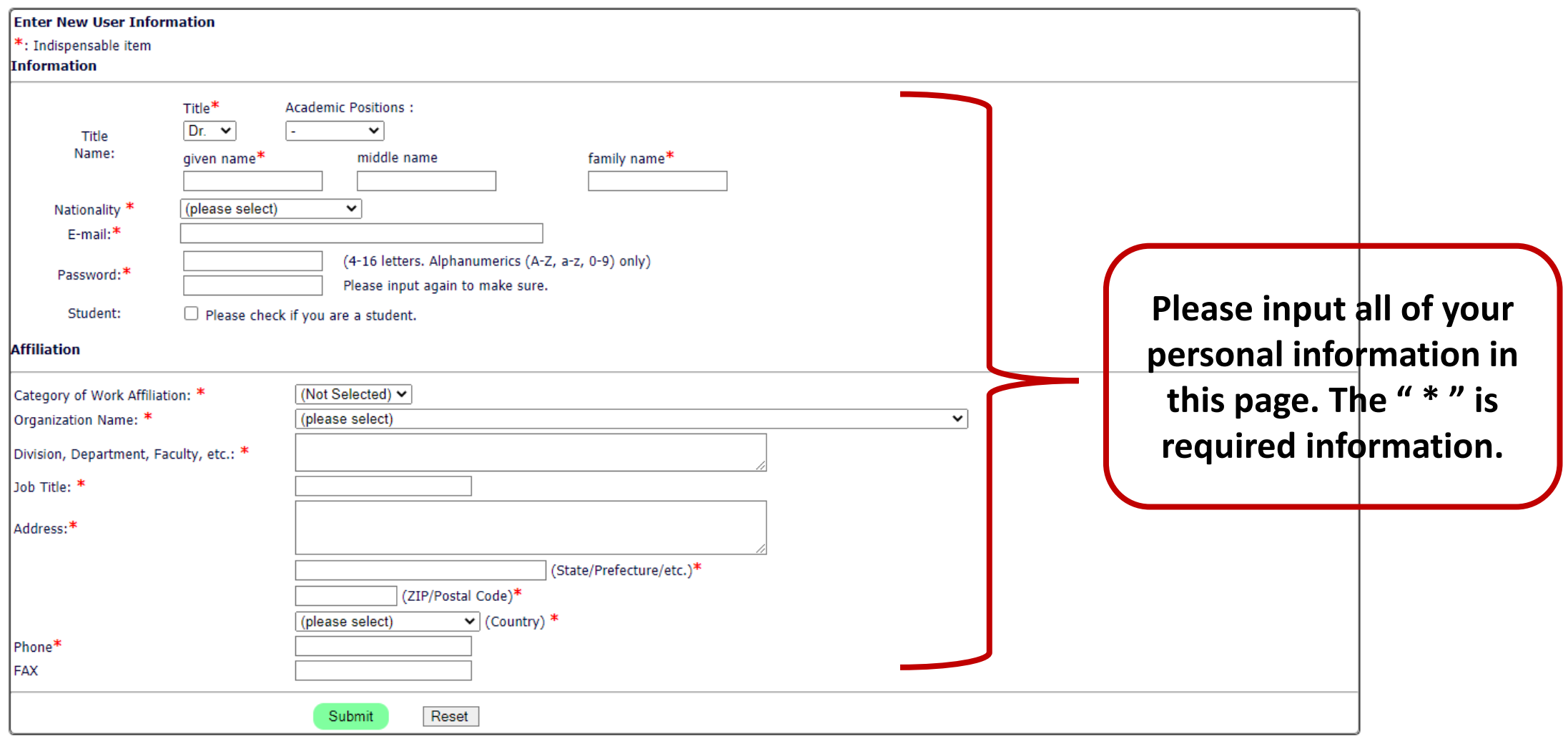

## ● Home ● Create New Account ● Online submission ● Login/Registrations

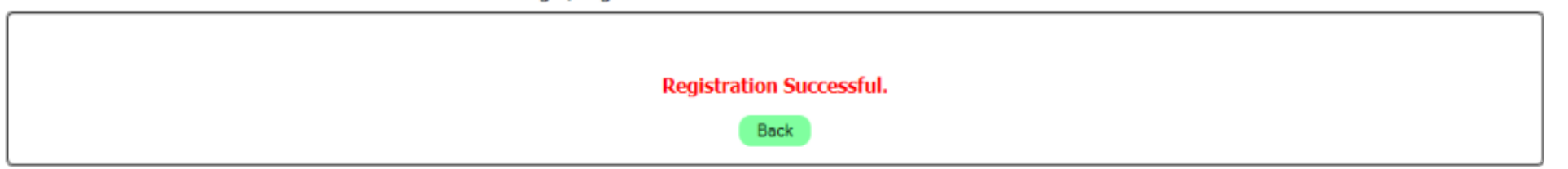

2

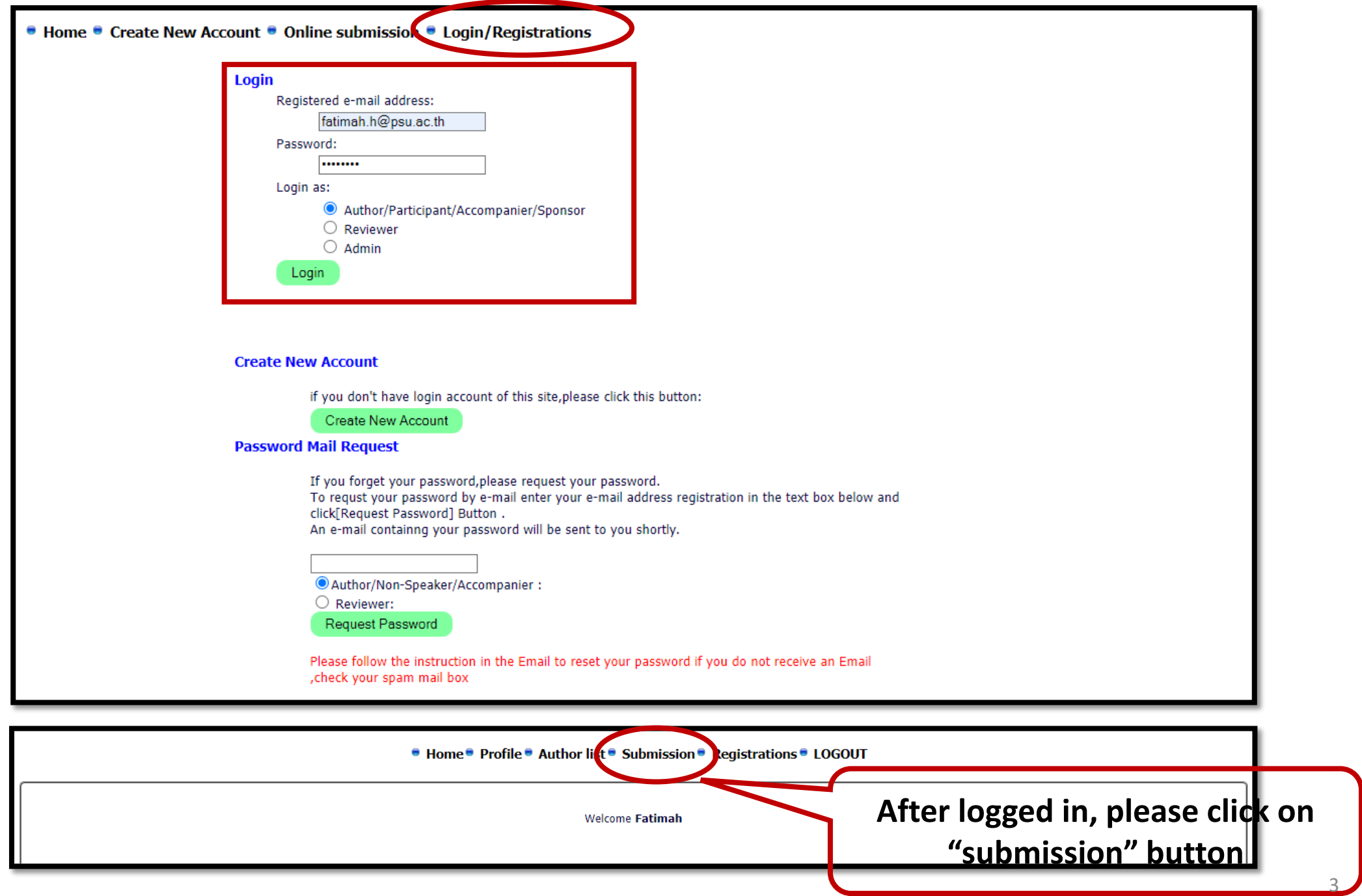

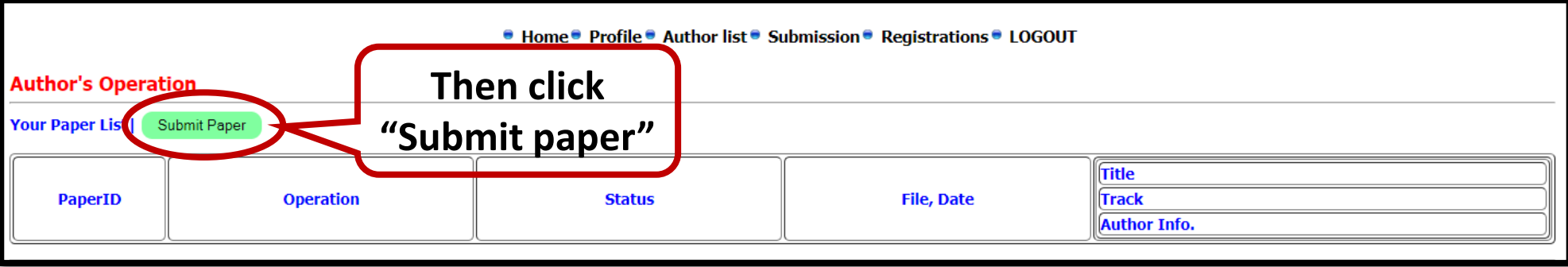

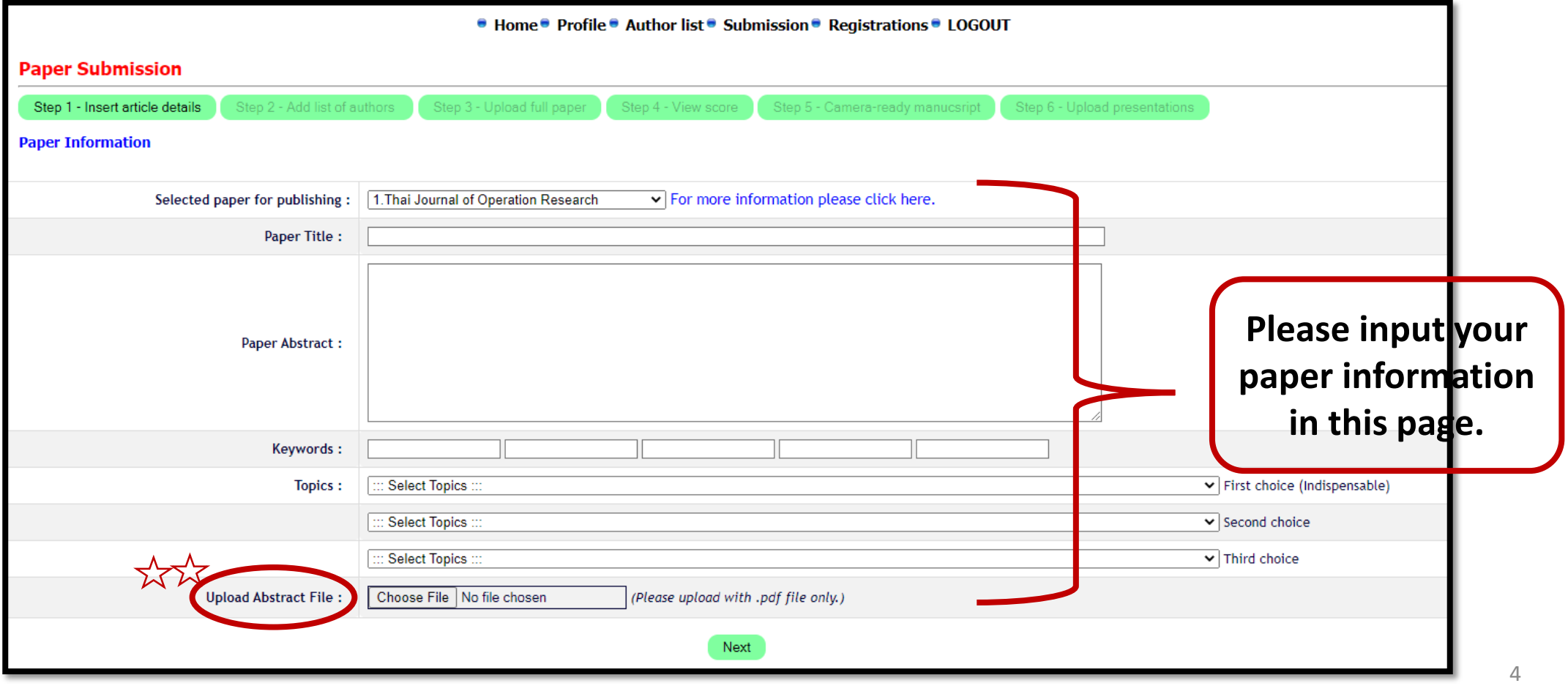

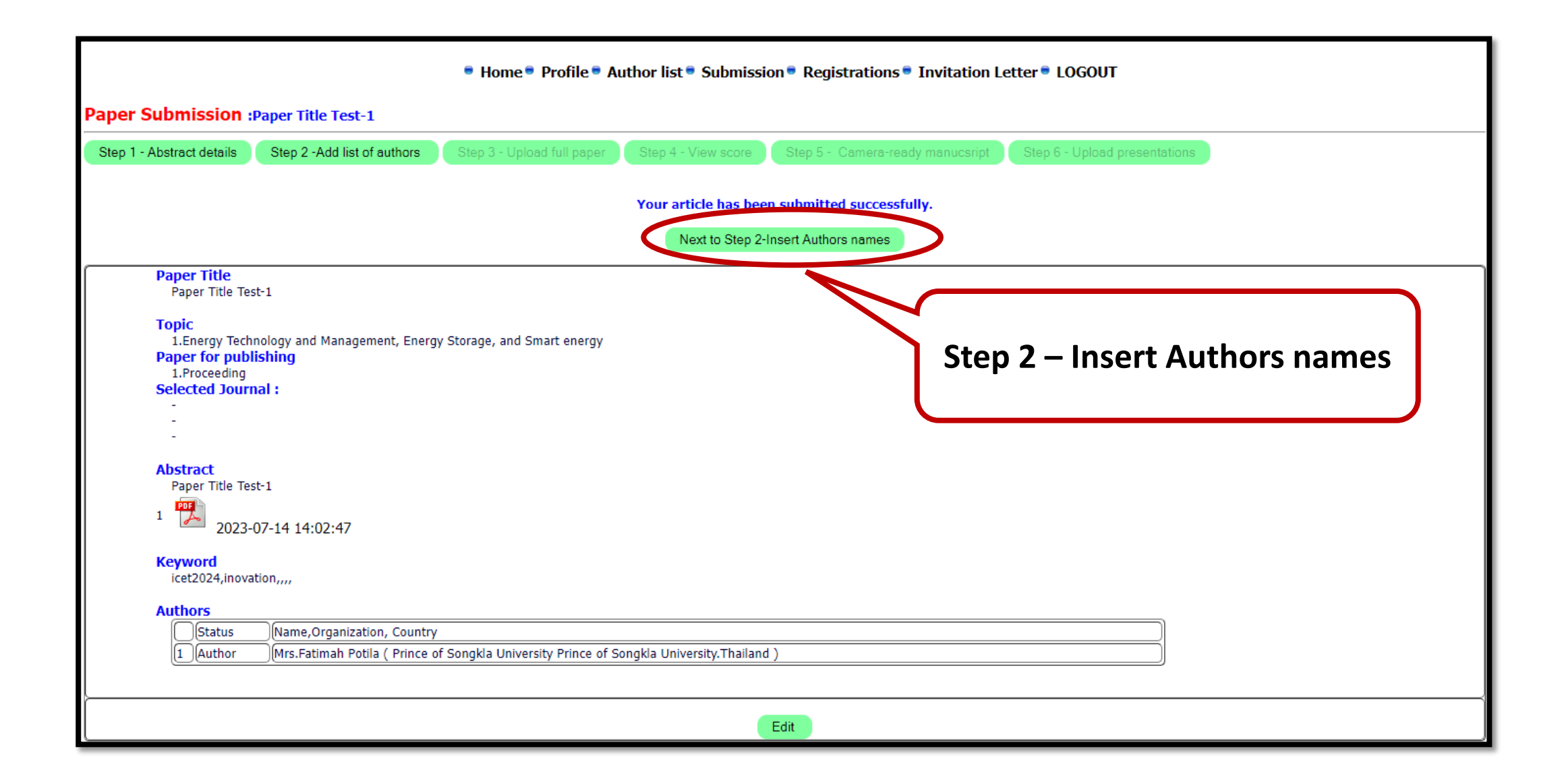

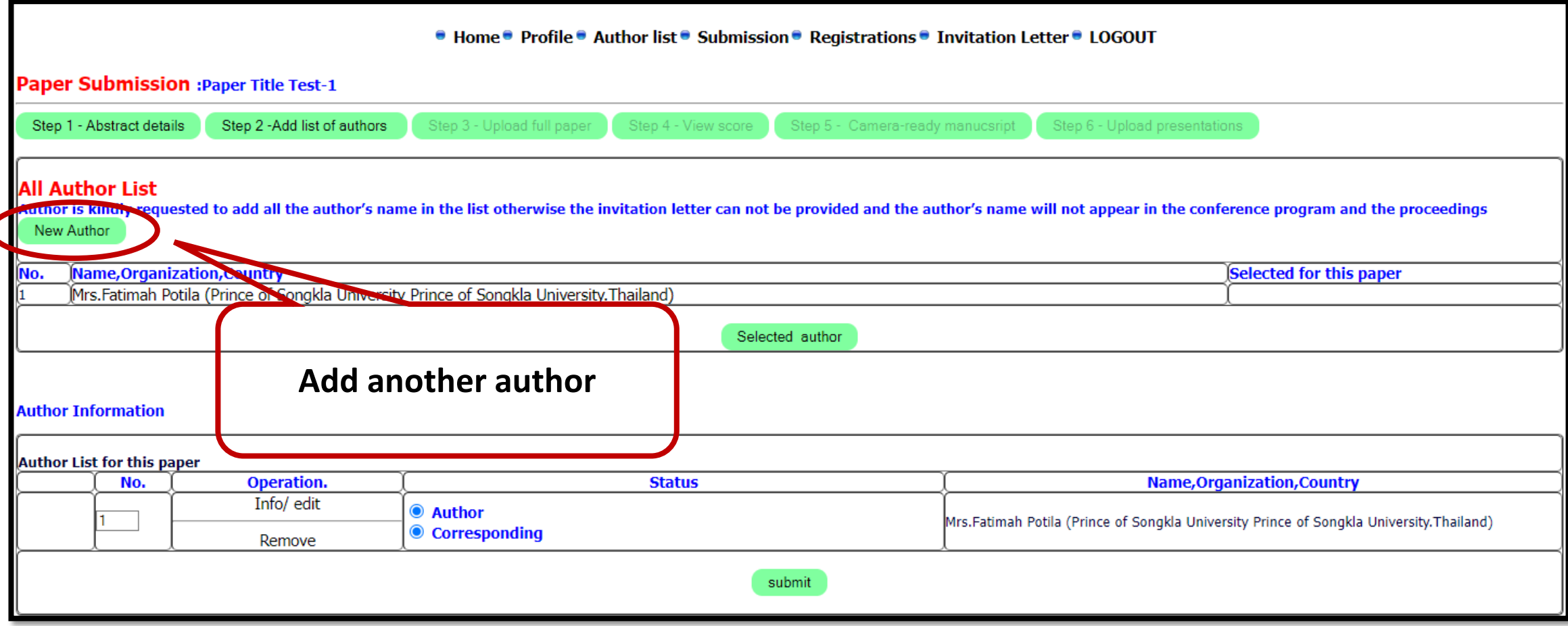

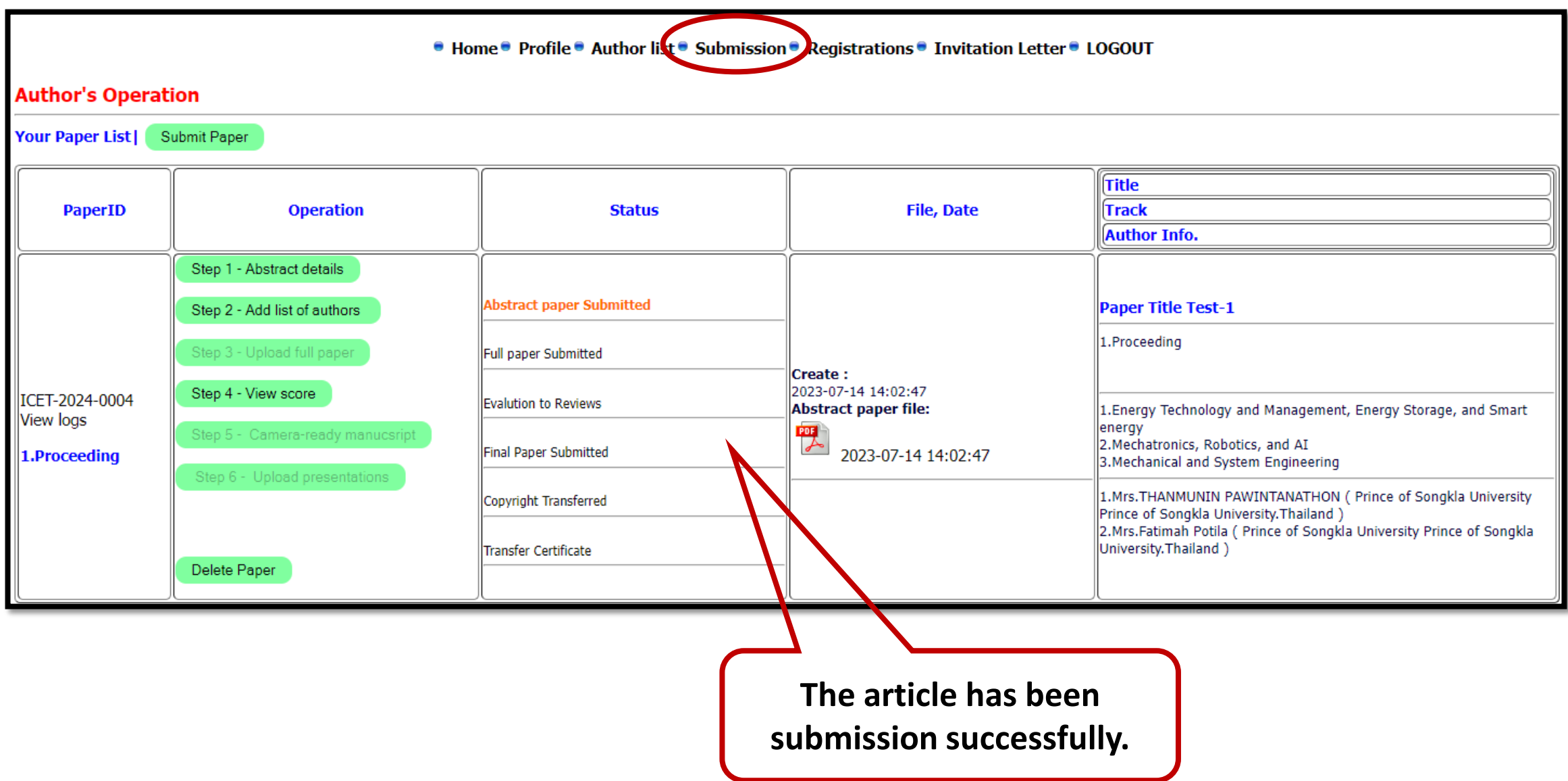